**ZEITEINTEILUNG** 

Öffnungszeiten der Meldestelle:

 $\sim 10^7$ 

31.08.2018 Samstag, 01.09.2018 Sonntag, 02.09.2018

18.00 - 20.00 Uhr ab 08.30 Uhr

Telefonische Startbereitschaft während der Öffnungszeiten der Meldestelle unter 0172/2012618 Startbereitschaften für die Prüfungen 1 + 2 + 5 müssen am Vortag während der Öffnungszeiten erklärt werden !!

Die Dressurprüfungen werden in der Halle geritten !!

Die Prüfung Nr. 3 Führzügelklassen-WB und Nr. 17 Springprüfung Kl.M\*\* fallen aus !!!

Bei allen Nachnennungen verzichtet der Veranstalter auf seinen Anteil der Gebühren !!!

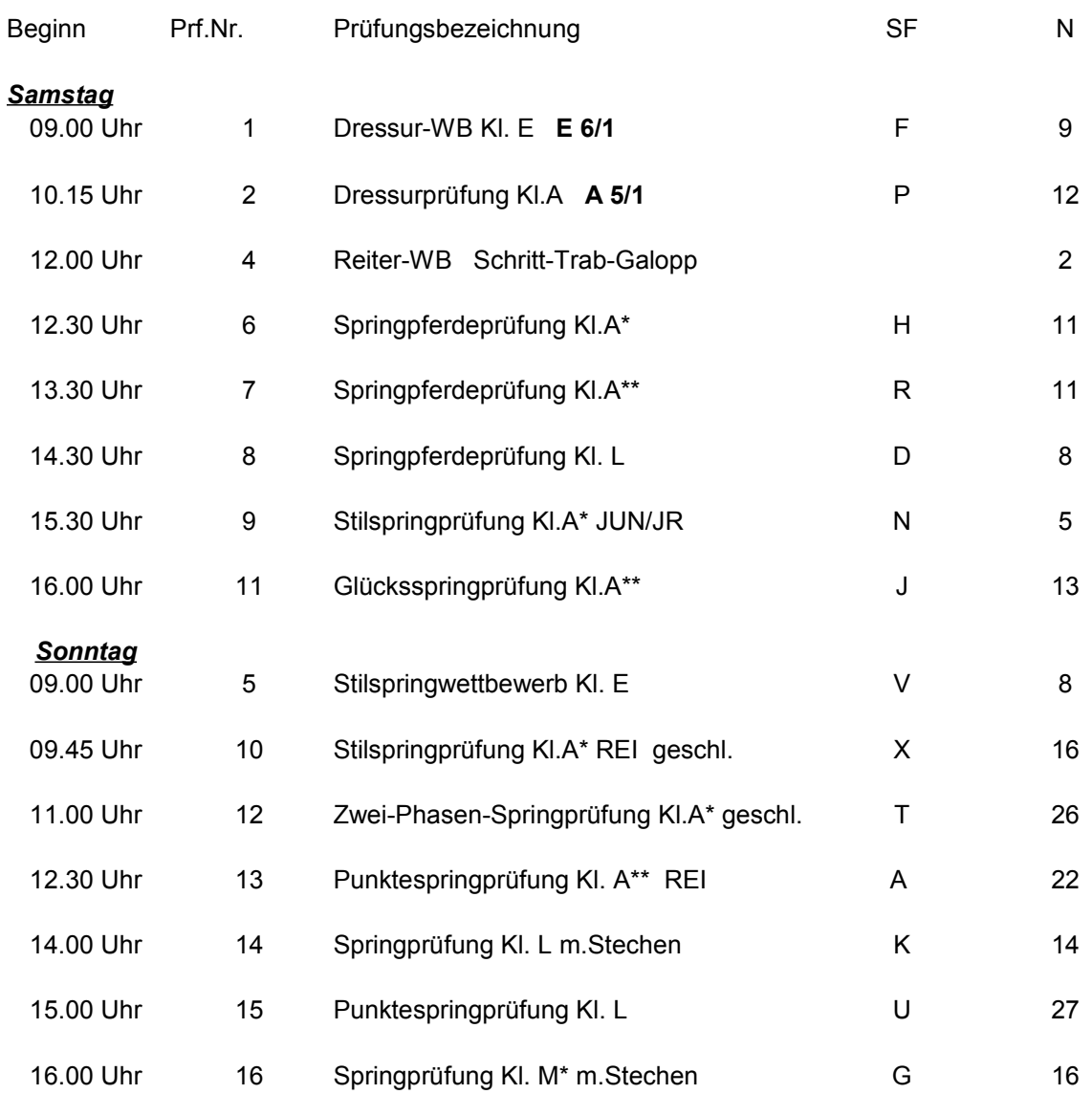

## Navi-Adresse: 99310 Bösleben Kirchbach 82